Software Engineering

Lecture 3 Software Testing

David Baelde

ENS Paris-Saclay & MPRI

October 5, 2018

### Introduction

Program testing can be used to show the presence of bugs, but never to show their absence! – Dijkstra

### Introduction

Program testing can be used to show the presence of bugs, but never to show their absence! – Dijkstra

Python development follows a practice that all semantic changes and additions to the language and stdlib are accompanied by appropriate unit tests. Unfortunately Python was in existence for a long time before the practice came into effect. This has left chunks of the stdlib untested which is not a desirable situation to be in. – [Python Developer's Guide](http://devguide.python.org/coverage/)

### Testing: why?

#### No matter your tools, debugging is hard!

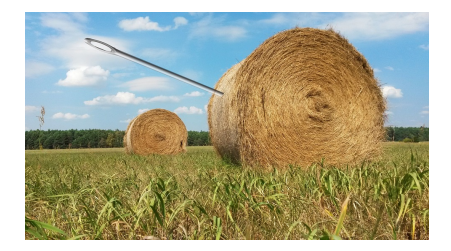

## Testing: why?

#### No matter your tools, debugging is hard!

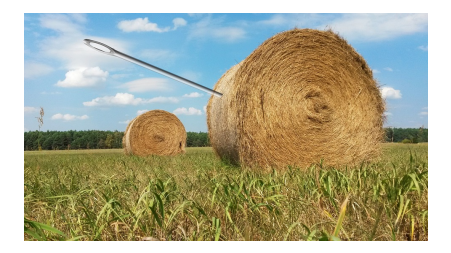

We must test software in order to:

- $\blacktriangleright$  Detect problems earlier.
- $\blacktriangleright$  Facilitate identification of root cause.
- $\blacktriangleright$  Prevent regressions.

Testing: what & how?

What?

Explicit spec and/or "good behavior".

### Testing: what & how?

#### What?

Explicit spec and/or "good behavior".

#### How?

- $\blacktriangleright$  Unit testing on ... basic units.
- Integration testing, complete system testing.
- $\triangleright$  Use tools that make it easy and systematic!

# Testing: why?

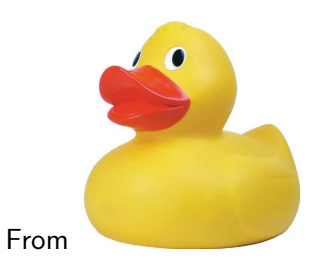

# Testing: why?

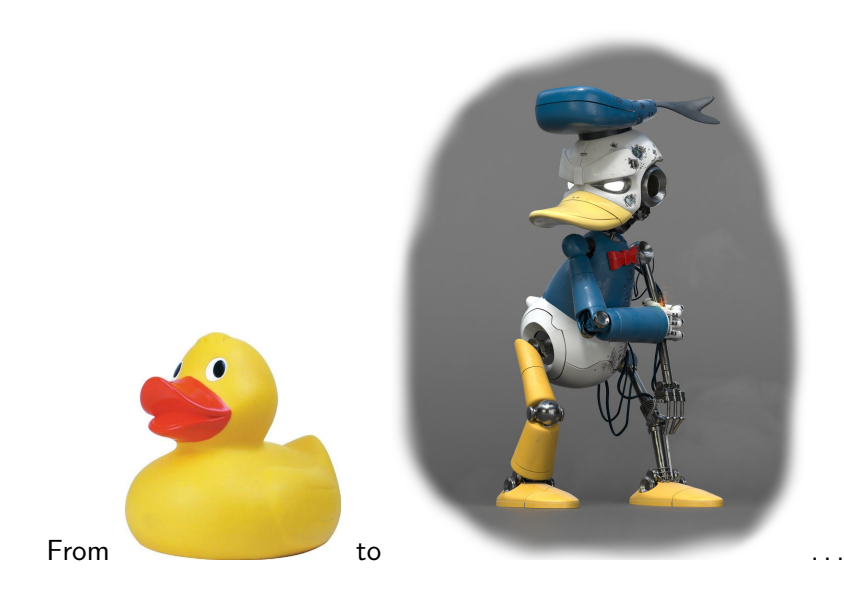

Goal: relevant tests based on the structure of the code.

Idea of coverage:

the testing suite must probe "enough" behaviors.

Citeria: lines,

Goal: relevant tests based on the structure of the code.

Idea of coverage:

the testing suite must probe "enough" behaviors.

Citeria: lines, control flow, conditions,

Goal: relevant tests based on the structure of the code.

Idea of coverage:

the testing suite must probe "enough" behaviors.

Citeria: lines, control flow, conditions, values, states, etc. Tests are not proofs!

Goal: relevant tests based on the structure of the code.

Idea of coverage:

the testing suite must probe "enough" behaviors.

Citeria: lines, control flow, conditions, values, states, etc. Tests are not proofs!

Selecting test values,

based on code and spec: equivalence classes, boundaries. . . manually (demo: triangle.ml)...

Goal: relevant tests based on the structure of the code.

Idea of coverage:

the testing suite must probe "enough" behaviors.

Citeria: lines, control flow, conditions, values, states, etc. Tests are not proofs!

Selecting test values,

based on code and spec: equivalence classes, boundaries. . . manually (demo: triangle.ml)...or automatically.

# Pex 1  $(C#)$

Generate "interesting" test values, by symbolic execution and constraint solving. Demo: <http://www.pexforfun.com>

```
public class Point {
  public readonly int X, Y;
  public Point(int x, int y) { X = x; Y = y; }
}
public class Program {
  public static void Puzzle(Point p)
  {
    if (p.X * p.Y == 42)throw new Exception("Bug!");
 }
}
```
# Pex 1  $(C#)$

Generate "interesting" test values, by symbolic execution and constraint solving. Demo: <http://www.pexforfun.com>

```
public class Point {
  public readonly int X, Y;
  public Point(int x, int y) { X = x; Y = y; }
}
public class Program {
  public static void Puzzle(Point p)
  {
    if (p.X * p.Y == 42)throw new Exception("Bug!");
 }
}
```
Propose 3 inputs:  $null, (0,0)$  and  $(3,14)$ .

# Pex 2 ( $C#$  + contracts)

```
public class Program {
  public static string Puzzle(string value) {
    Contract.Requires(value != null);
    Contract.Ensures(Contract.Result<string>() != null);
    Contract.Ensures(
      char.IsUpper(Contract.Result<string>()[0]));
    return char.ToLower(value[0]) + value.Substring(1);
 }
}
```
Find inputs that trigger bugs. . .

# Pex 2 ( $C#$  + contracts) fixed

```
public class Program {
  public static string Puzzle(string value) {
    Contract.Requires(value != null);
    Contract.Requires(value=="" ||
                      char.IsLower(value[0]));
    Contract.Ensures(Contract.Result<string>() != null);
    Contract.Ensures(
      Contract.Result<string>()=="" ||
      char.IsUpper(Contract.Result<string>()[0]));
    if (value=="") return value;
    return char.ToUpper(value[0]) + value.Substring(1);
 }
}
```
Pex 3 ( $C#$  + contracts)

```
using System;
```

```
public class Program {
  static int Fib(int x) {
    return x == 0 ? 0 : x == 1 ? 1 :
           Fib(x - 1) + Fib(x - 2);}
  public static void Puzzle(int x, int y)
  {
    if (Fib(x + 27277) + Fib(y - 27277) == 42)Console.WriteLine("puzzle solved");
 }
}
```
# Black box

### Black box

What if we cannot  $/$  don't want to rely on the code?

## Black box: TDD

Test driven development: write tests first, then code that passes them.

# Black box: TDD

Test driven development: write tests first, then code that passes them.

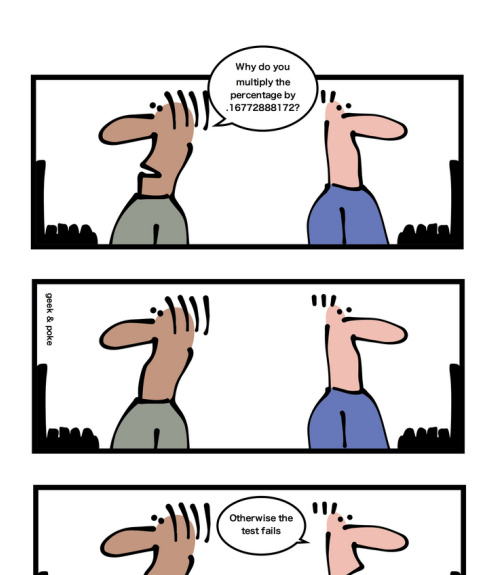

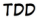

Tests cannot replace specs, but allow to exploit it more.

Generate tests from specs: spec coverage, e.g., cause/consequence, clauses

Randomized tests

▶ Quickcheck, Scalacheck (demo): test predicates on random input values

Randomized tests

- ▶ Quickcheck, Scalacheck (demo): test predicates on random input values
- $\triangleright$  Csmith: compare C compilers on random code samples  $\rightsquigarrow$  no need for a spec (phew!)

#### Randomized tests

- ▶ Quickcheck, Scalacheck (demo): test predicates on random input values
- $\triangleright$  Csmith: compare C compilers on random code samples  $\rightsquigarrow$  no need for a spec (phew!)

#### **Stress**

- $\blacktriangleright$  Flood a server with requests
- $\triangleright$  Execution with constrained resources (memory, disk)
- $\triangleright$  Create latency (network)

#### Randomized tests

- ▶ Quickcheck, Scalacheck (demo): test predicates on random input values
- $\triangleright$  Csmith: compare C compilers on random code samples  $\rightsquigarrow$  no need for a spec (phew!)

#### **Stress**

- $\blacktriangleright$  Flood a server with requests
- $\triangleright$  Execution with constrained resources (memory, disk)
- $\triangleright$  Create latency (network)

#### Fuzz testing

- $\blacktriangleright$  Mainly for file formats and protocols
- $\triangleright$  Test on (partly) randomly generated/modified data
- ▶ zzuf (demo), LibFuzzer, afl-fuzz, ...

## Chaos engineering

Today's large distributed systems bring problems for which testing is insufficient. New slogans:

design for failure and experiment in production.

# Chaos engineering

Today's large distributed systems bring problems for which testing is insufficient. New slogans:

design for failure and experiment in production.

#### Example (Netflix)

- $\blacktriangleright$  The "Chaos Monkey" tool randomly disables machines/services
- $\blacktriangleright$  <http://principlesofchaos.org>

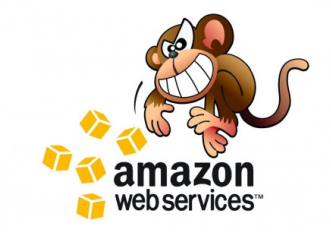

# In practice

### **Tooling**

Librairies to write tests more easily: xUnit, Scalacheck, Scalatest, etc.

Environments and tools to use them effectively: pytest, sbt, hooks & CI, etc.

Demo

## Objection 1

Writing tests  $=$  wasting time?

### Objection 1

Writing tests  $=$  wasting time?

When coding, you're already writing tests: maybe in an interpreter, often in temporary printf checkes, visual verification, etc.

The goal is to preserve such tests, so as to fully exploit them.

### Objection 1

Writing tests  $=$  wasting time?

When coding, you're already writing tests: maybe in an interpreter, often in temporary printf checkes, visual verification, etc.

The goal is to preserve such tests, so as to fully exploit them.

#### Regression test

Good practice integrating testing and debugging: before debugging, turn minimized bug into a test; the test will validate the fix and prevent future regressions.

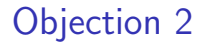

"That's easy for a sorting function, but another story for a server. . . "

Often, hard to test  $=$  poorly designed !

#### **Examples**

- Interaction with the filesystem, a database, etc.: sandboxing
- Graphical interface: possibility to script or capture  $(xne)$ beware: testing the interface or the underlying logic?
- $\triangleright$  Non-functional aspects (time, space): profiling

## Conclusion

#### Summary

- $\blacktriangleright$  Test your code systematically.
- $\triangleright$  Design for unit tests.

#### What's next

- **Fxercises:** 
	- $\triangleright$  Code FIND with pytest and hypothesis
	- $\triangleright$  Debug bheap.py with the same tools
- $\triangleright$  Next lecture: software design with tests in mind
- $\triangleright$  Project: each goal must be tested for validation